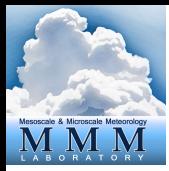

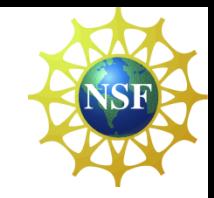

# **Algorithm (3): WRFDA 4DVAR**

## Zhiquan (Jake) Liu NCAR/MMM

 $1 \cdot 1 \cdot 1 \cdot 1 \cdot 1$ **WRFDA Tutorial, July 2017**

# Outline

- Incremental 4DVAR
- Multi-Resolution Incremental 4DVAR

• Introduction to 4DVAR practice

### 4DVAR

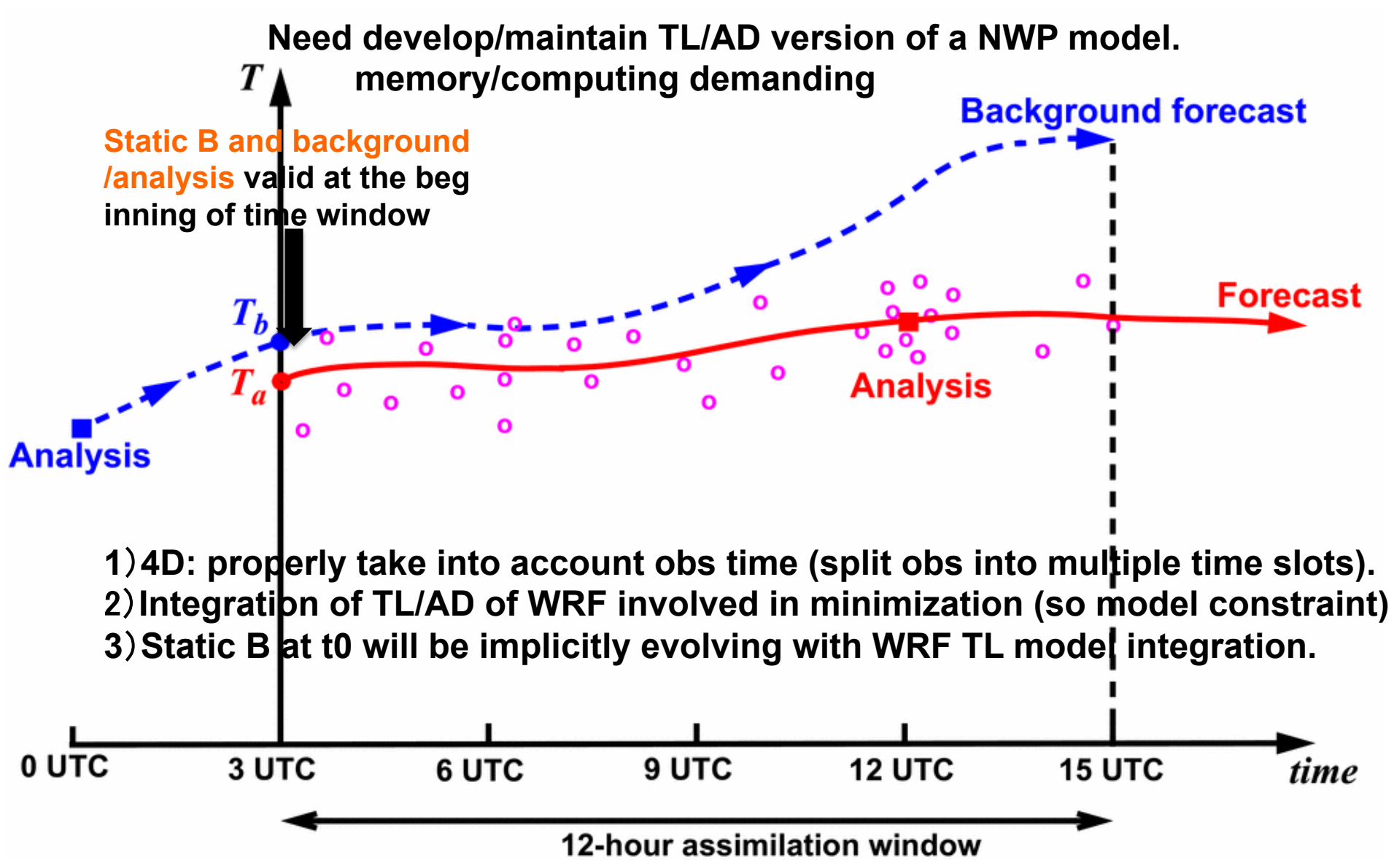

#### Non-Linear 4DVAR cost function Won-Linear 4DVAR cost function  $t \sim 100$  model into the cost function, we obtain

$$
J(\mathbf{x}_0) = \frac{1}{2}(\mathbf{x}_0 - \mathbf{x}_0^b)^{\mathrm{T}} \mathbf{B}^{-1}(\mathbf{x}_0 - \mathbf{x}_0^b) + \frac{1}{2} \sum_{i=1}^N [H_i(M_i(\mathbf{x}_0)) - \mathbf{y}_i]^{\mathrm{T}} \mathbf{R}_i^{-1} [H_i(M_i(\mathbf{x}_0)) - \mathbf{y}_i]
$$

- (1) Analysis vector  $X_0$  and  $B$  matrix is valid at the beginning of  **the assimilation time window** *N*
	- **(2) NWP model acts as a strong constraint in the cost function** <u>*<i>i***</u>** *i*<sup>2</sup> *i*</sub><sup>2</sup> *p*<sub>2</sub> *i*</del><sub>2</sub> *p*<sub>4</sub> *p*<sub>4</sub> *p*<sub>4</sub> *p*<sub>4</sub> *p*<sub>4</sub> *p*<sub>4</sub> *p*<sub>4</sub> *p*<sub>4</sub> *p*<sub>4</sub> *p*<sub>4</sub> *p*<sub>4</sub></u>
	- **(3) [Obs Forecast Trajectory] is calculated at different time slots**  *N i* within time window.  $\frac{1}{\sqrt{2}}$

 $\bf{Note:}$   $M_i$  means model integration to time  $t_i$ 

#### Incremental 4DVAR  $\overline{\phantom{a}}$  $\mathbf{M}^2$ tal 4DVAR

#### 22 Incremental 4DVAR Formulation 2.2 Incremental 4DVAR Formulation

Linearization, let  $\delta \mathbf{x}_0 = \mathbf{x}_0 - \mathbf{x}_0^g$  and  $\delta \mathbf{x}_0^g = \mathbf{x}_0$  $\frac{8}{0}$  – Linearization, let  $\delta \mathbf{x}_0 = \mathbf{x}_0 - \mathbf{x}_0^g$  and  $\delta \mathbf{x}_0^g = \mathbf{x}_0^b - \mathbf{x}_0^g$ , thus  $\mathbf{x}_0 = \delta \mathbf{x}_0 + \mathbf{x}_0^g$ , we have *i*  $\frac{1}{2}$ 

$$
J(\delta \mathbf{x}_0) = \frac{1}{2} (\delta \mathbf{x}_0 - \delta \mathbf{x}_0^g)^{\mathrm{T}} \mathbf{B}^{-1} (\delta \mathbf{x}_0 - \delta \mathbf{x}_0^g) + \frac{1}{2} \sum_{i=1}^N [H_i(M_i(\delta \mathbf{x}_0 + \mathbf{x}_0^g) - \mathbf{y}_i]^{\mathrm{T}} \mathbf{R}_i^{-1} [H_i(M_i(\delta \mathbf{x}_0 + \mathbf{x}_0^g)) - \mathbf{y}_i]
$$

$$
J(\delta \mathbf{x}_0) = \frac{1}{2} (\delta \mathbf{x}_0 - \delta \mathbf{x}_0^g)^{\mathrm{T}} \mathbf{B}^{-1} (\delta \mathbf{x}_0 - \delta \mathbf{x}_0^g) + \frac{1}{2} \sum_{i=1}^N (\mathbf{H}_i \mathbf{M}_i \delta \mathbf{x}_0 - \mathbf{d}_i)^{\mathrm{T}} \mathbf{R}_i^{-1} (\mathbf{H}_i \mathbf{M}_i \delta \mathbf{x}_0 - \mathbf{d}_i)
$$
  
where  $\mathbf{d}_i = \mathbf{y}_i - H_i [M_i(\mathbf{x}_0^g)].$ 

#### **(1) OMB is calculated using non-linear forecast trajectory** 2.3 Control Variable Transform (C) ON Transform (C) Control ON Transform (C) Again, control variable transform x<sup>0</sup> = Uv and x*<sup>g</sup>* Again, control variable transform x<sup>0</sup> = Uv and x*<sup>g</sup>*

#### **(2)** *H* **and** *M* **are linearized around forecast trajectory**  $\Omega$  II and M are linearized around forecast trainateny  $\left(2\right)$  II and *M* are micarized around **b**  $\lambda$  increase the beginning of the beginning of the cost function  $\lambda$ ( $\boldsymbol{z}$ ) H and M are imearized aroun

### Incremental 4DVAR in control variable space  $\overline{a}$  increment is valid at the beginning of the cost function  $\overline{a}$

$$
J(\mathbf{v}) = \frac{1}{2}(\mathbf{v} - \mathbf{v}^g)^T(\mathbf{v} - \mathbf{v}^g) + \frac{1}{2} \sum_{i=1}^N (\mathbf{H}_i \mathbf{M}_i \mathbf{U} \mathbf{v} - \mathbf{d}_i)^T \mathbf{R}_i^{-1} (\mathbf{H}_i \mathbf{M}_i \mathbf{U} \mathbf{v} - \mathbf{d}_i)
$$

$$
\nabla_{\mathbf{v}} J(\mathbf{v}) = (\mathbf{v} - \mathbf{v}^g) + \sum_{i=1}^N \mathbf{U}^{\mathrm{T}} \mathbf{M}_i^{\mathrm{T}} \mathbf{H}_i^{\mathrm{T}} \mathbf{R}_i^{-1} (\mathbf{H}_i \mathbf{M}_i \mathbf{U} \mathbf{v} - \mathbf{d}_i) = 0
$$

 $\mathbf{x}^a = \mathbf{x}^g + \delta \mathbf{x}^a = \mathbf{x}^g + \mathbf{U} \mathbf{v}^a$  (All variables at same resolution)

#### **(1) Control variable transform U is the same as in 3DVAR**  $(1)$  Control variable transform  $\sigma$  is the same as in SD vary

(2) Need one TL forward and one AD backward integration to  **obtain the gradient of cost function in each inner loop iteration**  $\mathcal{L}$  is a construction in an inner loop it is a constant of the cast function in anch inner loop iteration. So family the Square in the TL CODE remember in (2) Tangent of the explicit of cost function in each inner loop iteration that TL/AD operators are estimated around the first guess x*<sup>g</sup>*, i.e., base state of Taylor

#### Incremental 4DVAR with control variable transform  $2.3$  Control Valid Variable Transformation ( $\overline{C}$

Again, control variable transform  $\delta \mathbf{x}_0 = \mathbf{U} \mathbf{v}$  and  $\delta \mathbf{x}_0^g = \mathbf{U} \mathbf{v}^g$ .  $\delta \mathbf{x}_0$  indicates that analysis increment is valid at the beginning of the 4DVAR time window. Then the cost function with respect to the control variable **v** becomes

$$
J(\mathbf{v}) = \frac{1}{2}(\mathbf{v} - \mathbf{v}^g)^T(\mathbf{v} - \mathbf{v}^g) + \frac{1}{2}\sum_{i=1}^N(\mathbf{H}_i\mathbf{M}_i\mathbf{U}\mathbf{v} - \mathbf{d}_i)^T\mathbf{R}_i^{-1}(\mathbf{H}_i\mathbf{M}_i\mathbf{U}\mathbf{v} - \mathbf{d}_i)
$$
(19)

#### **NOTE:**

**(1) For each outer loop, need to store forecast trajectory (each time step) and Vg in the memory.**

**(2) For each loop, H and M needs to be re-linearized around new forecast**  trajectory; d<sub>i</sub>=y<sub>i</sub>-*H<sub>i</sub>*(Xg<sub>i</sub>) is also re-calculated and re-do QC (OMB check).

**(3) 4DVAR outer loops could run at different (typically lower) resolutions, common practice at operational NWP centers (capability under development with WRFDA)** 

# Advantages of 4DVAR

- Data can be assimilated at appropriate time, so can use frequently reported observations
- Can use "future" observations to constrain the analysis at earlier time
- NWP model as part of constraints, so propagating observation information via model dynamics and physics
- Background error covariance (BEC) implicitly evolving within time window through linearized model, though B (BEC at the beginning of time window) typically the same for each analysis cycle. BEC at time  $t_i$ ,

$$
\mathbf{B}_{i} = \mathbf{M}_{i} \mathbf{B} \mathbf{M}_{i}^{\mathrm{T}}
$$

42°N  $40^{\circ}$ 

### 4DVAR Single Obs Test 500 T at the end of time window

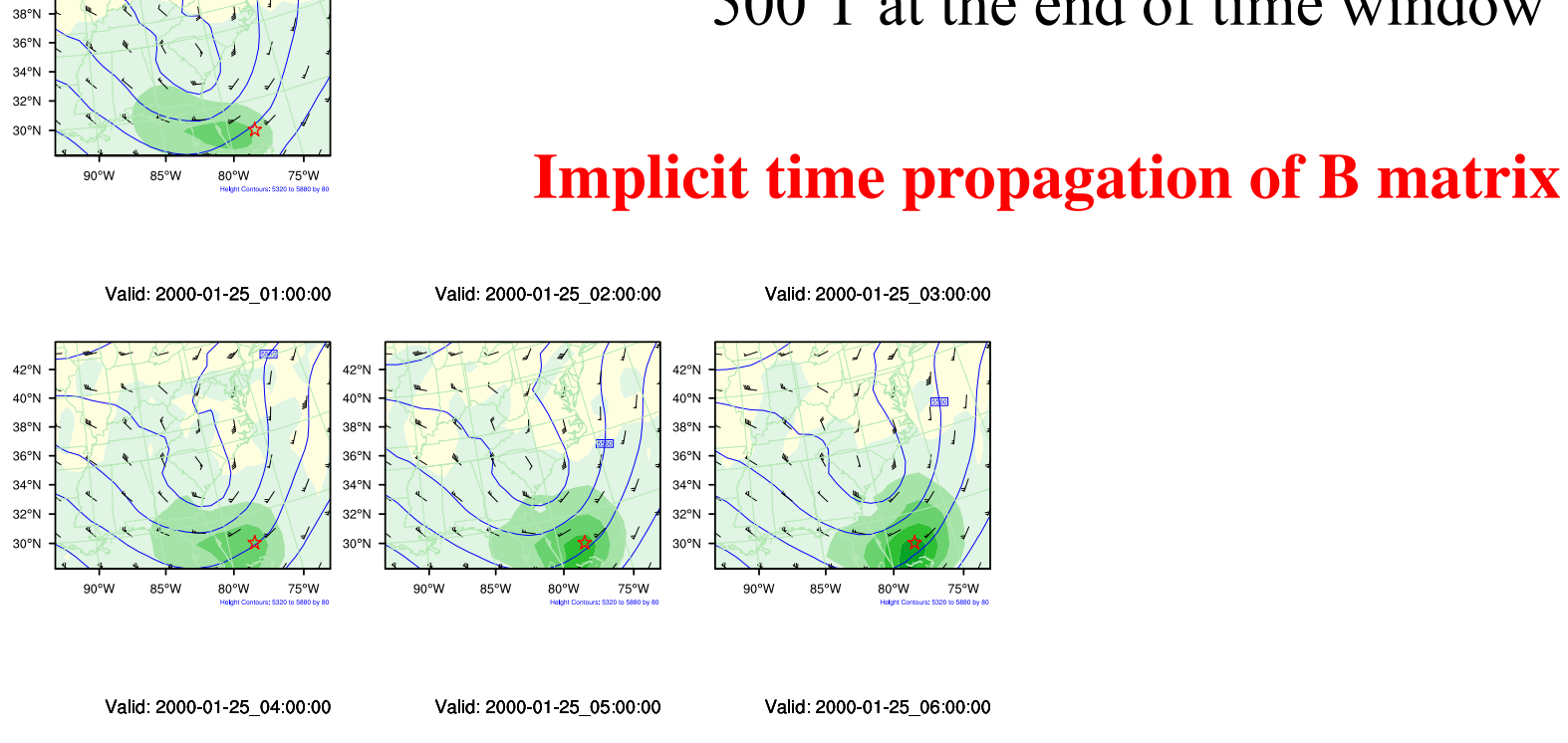

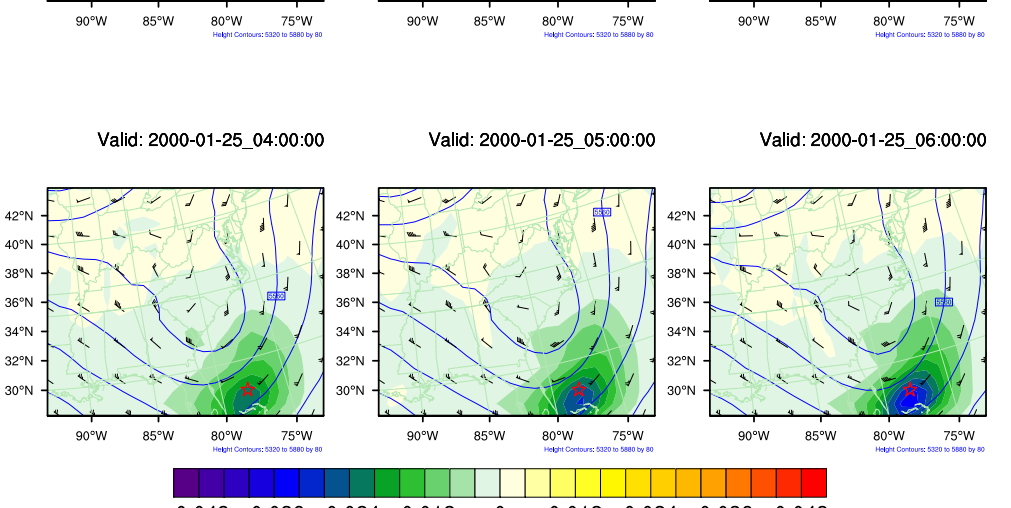

 $-0.048 - 0.036 - 0.024 - 0.012$ 0.012 0.024 0.036 0.048  $\mathbf 0$ 

### Number of obs assimilated: 3DVAR vs. 4DVAR

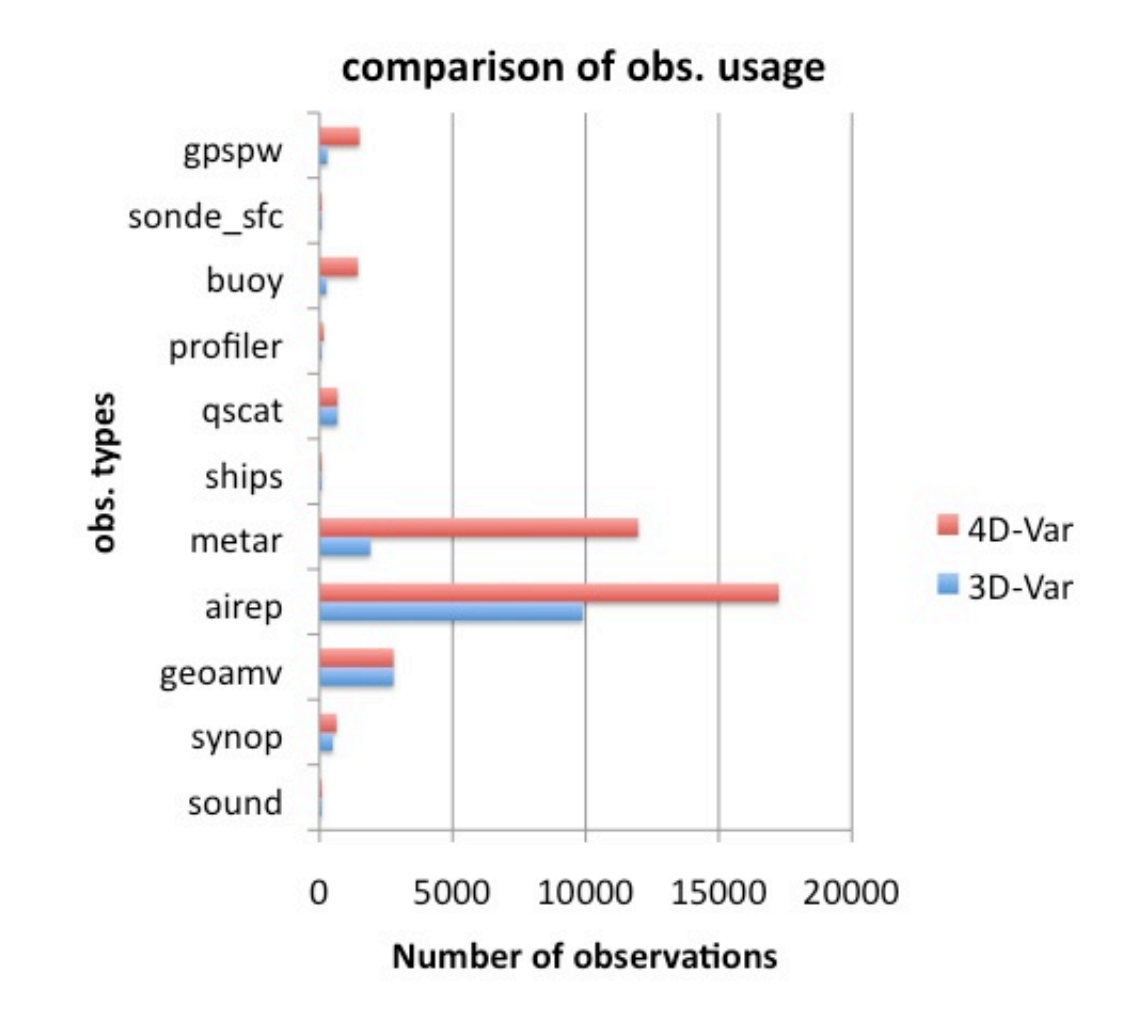

# Outline

- Incremental 4DVAR
- Multi-Resolution Incremental 4DVAR

• Introduction to 4DVAR practice

Multi-Resolution Incremental 4DVAR (MRI-4DVAR, under development) Again, control variable transform x<sup>0</sup> = Uv and x*<sup>g</sup>* <sup>0</sup> = Uv*<sup>g</sup>*. x<sup>0</sup> indicates that analysis Multi-Resolution incremental 4DVAR  $J(\mathbf{v}) = \frac{1}{2}$ 2  $(\mathbf{v}-\mathbf{v}^{g})^{\mathrm{T}}(\mathbf{v}-\mathbf{v}^{g})+\frac{1}{2}% \mathbf{v}^{g}-\frac{1}{2}(\mathbf{v}-\mathbf{v}^{g})+\frac{1}{2}(\mathbf{v}-\mathbf{v}^{g})+\frac{1}{2}(\mathbf{v}-\mathbf{v}^{g})+\frac{1}{2}(\mathbf{v}-\mathbf{v}^{g})+\frac{1}{2}(\mathbf{v}-\mathbf{v}^{g})+\frac{1}{2}(\mathbf{v}-\mathbf{v}^{g})+\frac{1}{2}(\mathbf{v}-\mathbf{v}^{g})+\frac{1}{2}(\mathbf{v}-\math$ 2  $\sum$ *N i*=1  $(\mathbf{H}_i\mathbf{M}_i\mathbf{U}\mathbf{v}-\mathbf{d}_i)^{\mathrm{T}}\mathbf{R}_i^{-1}(\mathbf{H}_i\mathbf{M}_i\mathbf{U}\mathbf{v}-\mathbf{d}_i)$ 

- OmB (i.e.,  $d_i$ ) calculation uses high-resolution model trajectory at each outer loop
- 4DVAR minimization (need TL/AD integration for each iteration) runs at lower resolutions to allow substantial speed-up
	- Minimization resolution can be different for different outer loops, i.e., 9km for the 1<sup>st</sup> loop, 3km for the 2<sup>nd</sup> loop.

### MRI-4DVAR test: Taiwan Rainfall forecast

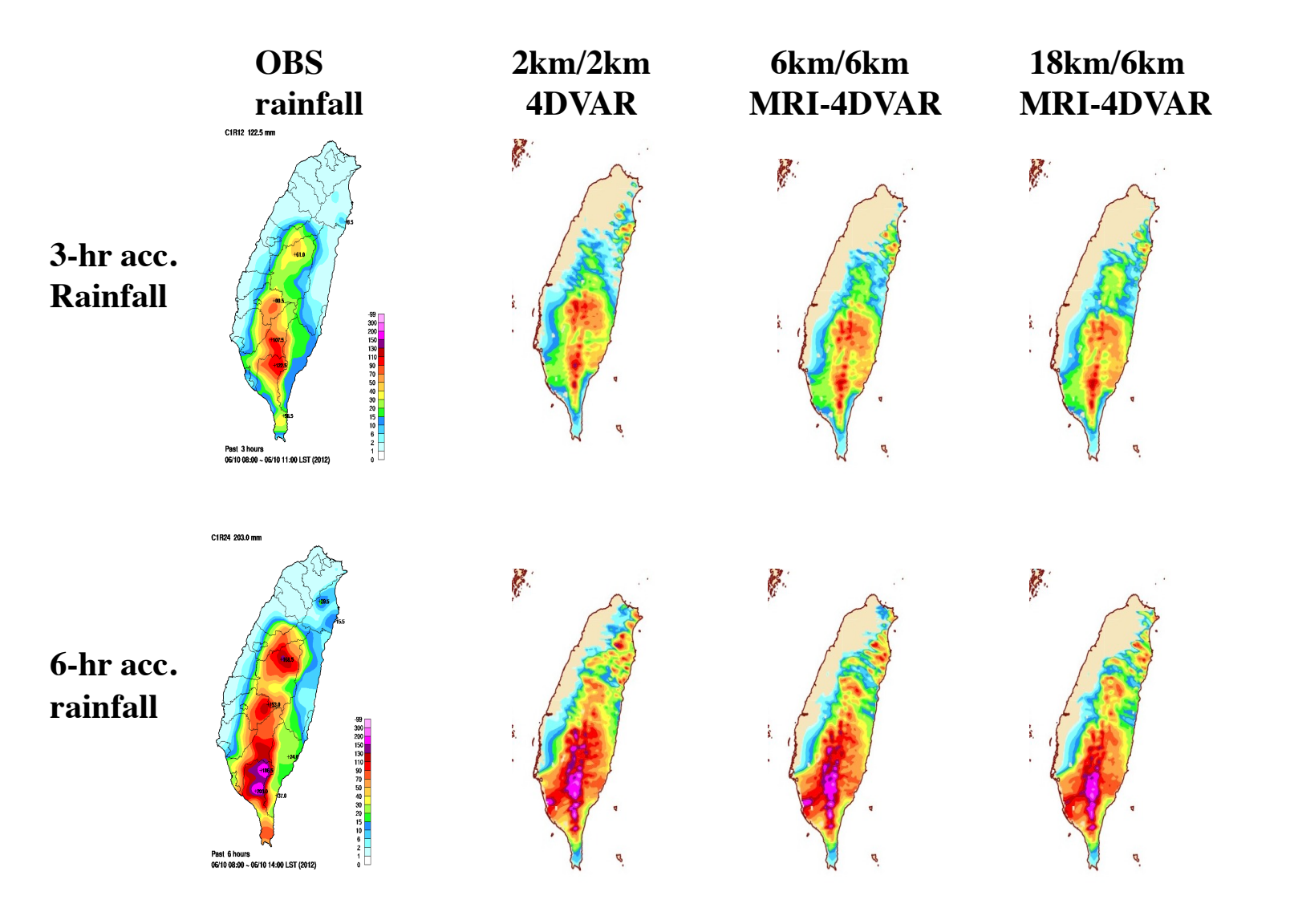

## Computing time: 2012/06/10 case 20 min time window

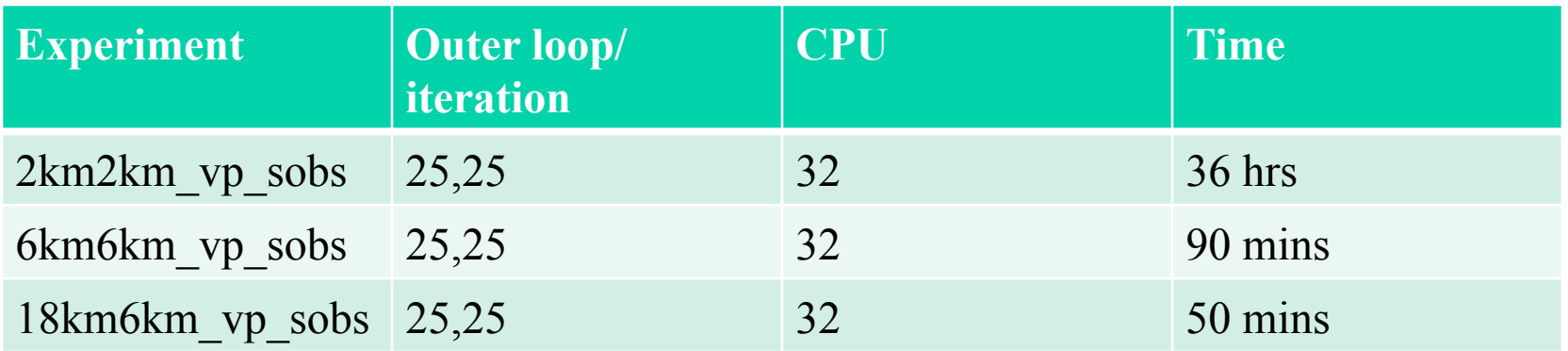

## 3-stage MRI-3D/4DVAR: 18km/6km

- Loop1/Stage1: run WRFDA in "**Observer**" mode at full model resolution 2km
	- Run WRF non-linear model at 2km
	- then compute OMB and do QC at different time slots
	- Write out OMB at different time slots (e.g., gts omb.01.synop, gts  $omb.02$ .synop, ...)
- Loop1/Stage2: run WRFDA in "**Minimization**" mode at 18km
	- Thin (not interpolation) 2km fg to 18km
	- Run non-linear WRF integration at 18km using 18km fg/wrfbdy to generate 18km model trajectory, which is used as the base state of WRF TL/AD integration.
	- Read in OMB output from "Observer" step
	- Run minimization

## 3-stage MRI-3D/4DVAR: 18km/6km

- Stage-3: run "**Regriding**" outside WRFDA
	- wrfvar output@2km = fg@2km + S (wrfvar output@18km – fg@18km)
	- $-$  vp $\omega$ 6km = S vp $\omega$ 18km
	- S is interpolation operator
- Then go to for the 2nd outer loop
	- Run WRFDA in Observer mode at 2km
	- Run WRFDA in minimization mode at 6km
	- Run regridding

## How ECMWF does?

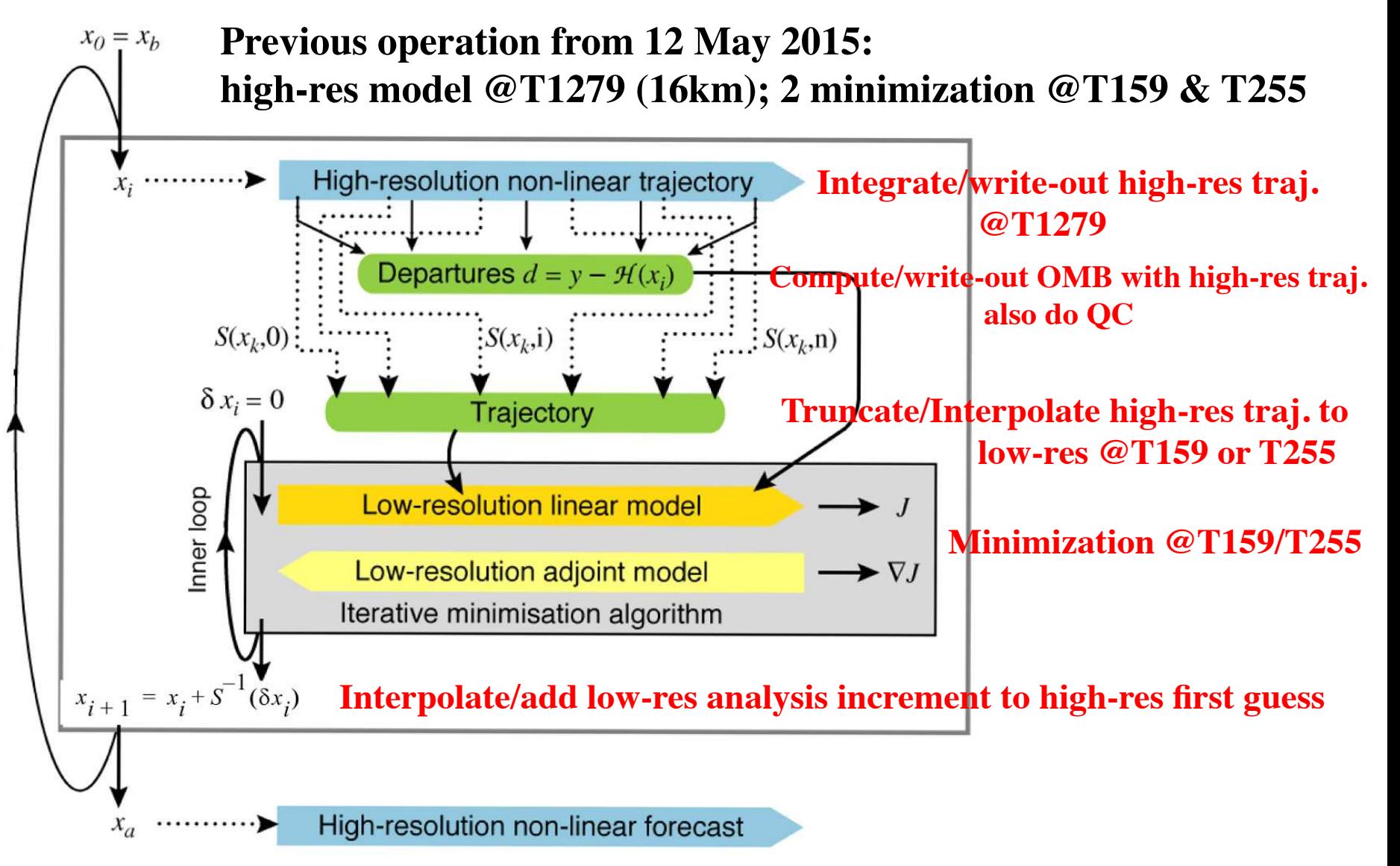

Outer loop

## Some word about WRFDA-3DVAR/4DVAR for WRF/Chem

- Under development for aerosol/chemistry data assimilation
- Including WRFPlus-Chem for GOCART – J. J. Guerrette and D. K. Henze, 2015, GMD – J. J. Guerrette and D. K. Henze, 2017, ACP
- Will be very useful for air-quality forecast and source emission inversion.

# Outline

- Incremental 4DVAR
- Multi-Resolution Incremental 4DVAR

• Introduction to 4DVAR practice

## Compile WRFDA in 4DVAR mode

- Download WRFPlus code
	- Include non-linear and TL/AD code of WRF
- Download WRFDA code
- Install WRFPLUS V3.9
	- ./configure (-d) wrfplus ./compile wrf (only compile wrf.exe)
	- wrf.exe should be generated under the WRFPLUSV3/main directory.
- for csh, tcsh : seteny WRFPLUS DIR path of wrfplusv3 for bash, ksh : export WRFPLUS\_DIR=path of wrfplusv3
- Install WRFDA V3.9
	- ./configure (-d) 4dvar
		- ./compile all\_wrfvar

da wrfvar.exe should be generated in the var/build directory.

## Notes about WRFPlus

- WRFPLUS only works with regional ARW core, not for NMM core or global WRF.
- WRFPLUS only works with single domain, not for nested domains.
- WRFPLUS can not work with Adaptive Time Stepping options.
- WRFPLUS TL/AD code only has 3 simplified physics processes:
	- surface drag (bl pbl physics=98);
	- large scale condensate or Kessler (mp\_physics=98 or 99)
	- a simplified cumulus scheme (cu\_physics=98)

## Prepare obs for 4DVAR

- Conventional observations
	- LITTLE\_R format
	- NCEP PREPBUFR format
- Satellite radiance BUFR data
- ASCII format precipitation and radar data

## 4DVAR time window

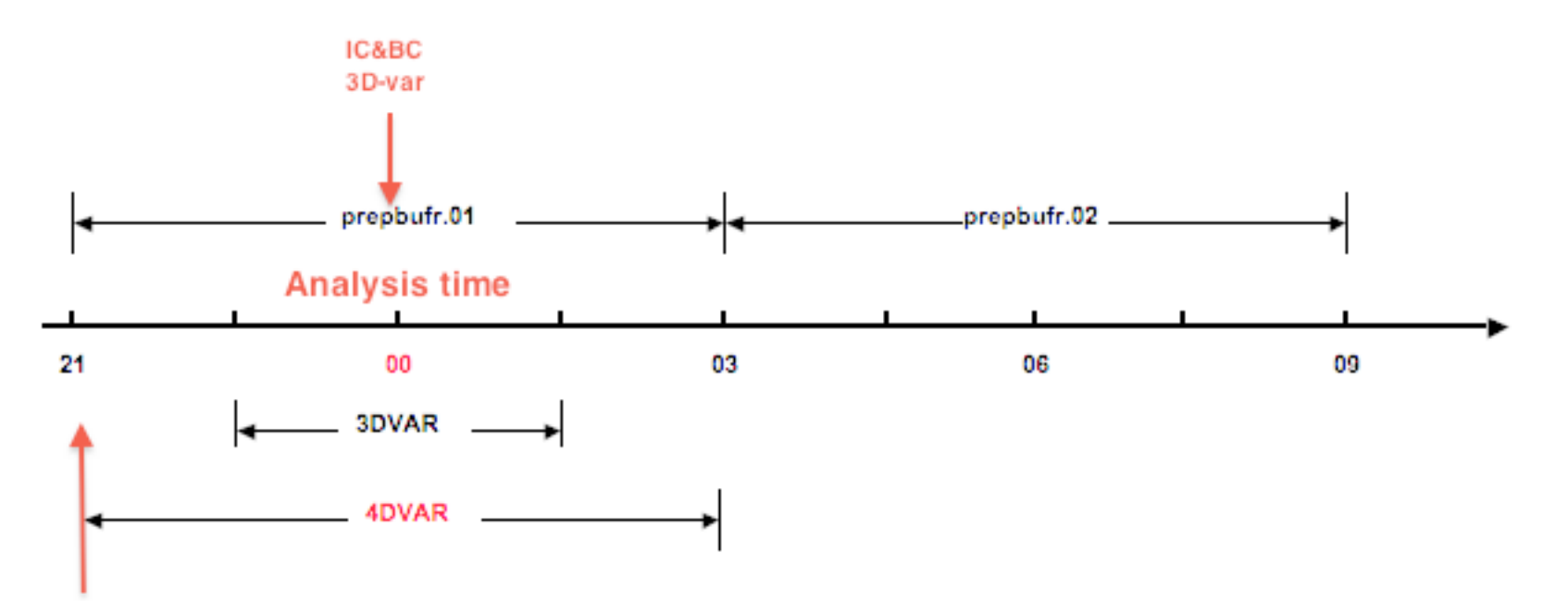

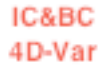

## Run a 4DVAR test case

- enter WRFDA/var/test/4 dvar (or working directory of your choice)
- get the test dataset
- ln -fs wrfinput d01 fg
- ln -fs wrfinput d01.
- ln –fs wrfbdy d01.
- ln -fs ../../build/da wrfvar.exe.
- ln -fs ......./run/be.dat.cv3 be.dat
- ./da\_wrfvar.exe
- Typically you should run in parallel with MPI (mpirun -np  $\#$  da\_wrfvar.exe) or your system's custom run command (on Yellowstone: bsub))

### Run a 4DVAR test case

- WRFPlus/WRFDA compiled in double precision
- So link double-precision version of following files for 4DVAR run
	- $-$  ln -sf  $\gamma$  WRF\_DIR}/run/RRTM\_DATA\_DBL RRTM\_DATA
	- ln -sf \${WRF\_DIR}/run/RRTMG\_LW\_DATA\_DBL RRTMG\_LW\_DATA
	- ln -sf \${WRF\_DIR}/run/RRTMG\_SW\_DATA\_DBL RRTMG\_SW\_DATA
- And other WRF related files
	- $-$  ln -sf  $\gamma$  WRF\_DIR }/run/SOILPARM.TBL
	- $-$  ln -sf  $\gamma$  WRF\_DIR }/run/VEGPARM.TBL
	- $-$  ln -sf  $\gamma$  WRF\_DIR }/run/GENPARM.TBL
	- $-$  ln -sf  $\gamma$  WRF\_DIR }/run/LANDUSE.TBL

## Important namelist variables

- &wrfvar1
	- **var4d**: logical, set to .true. to use 4D-Var
	- **var4d\_lbc**: logical, set to .true. to include lateral boundary condition control in 4D-Var
	- **var4d\_bin**: integer, seconds, length of sub-window to group observations in 4D-Var
- &wrfvar18,21,22
	- **analysis\_date** : the start time of the assimilation window
	- **time\_window\_min** : the start time of the assimilation window
	- **time\_window\_max** : the end time of the assimilation window
- & **experturbation** 
	- **jcdfi\_use**: logical, if turn on the digital filter as a weak constraint.
	- **jcdfi\_diag**: integer, 0/1, Jc term diagnostics
	- **jcdfi\_penalty**: real, weight to jcdfi term

# Important namelist variables

- &physics
	- all physics options must be consistent with those used in wrfinput
		- Non-linear WRF run can use different physics options from TL/AD
	- **mp\_physics\_ad** =

 98: large-scale condensation microphysics (default) 99: modified Kessler scheme (new in V3.7)

- **bl pbl physics** = any : but only surface drag available for TL/AD
- **cu physics** = any : but only simplified cumulus scheme for TL/AD
- &time control
	- **run** xxxx : be consistent with the length of the time window
	- **start** xxxx : be consistent with the start time of the time window
	- **end\_xxxx** : be consistent with the end time of the time window

## WRFDA adjoint check before 4DVAR run

- *&wrfvar10* 
	- test\_transforms=true,
- run da wrfvar.exe

### Check results

```
wrf: back from adjoint integrate
d01 2008-02-05_21:00:00 read nonlinear xtraj time stamp:2008-02-05_21:00:00
Single Domain < y, y > = 2.15435506772433E+06
Single Domain < x, x_adj > = 2.15435506772431E+06
Whole Domain < y, y > = 2.15435506772433E+06
Whole Domain < x, x_adj > = 2.15435506772431E+06
da_check_xtoy_adjoint: Test Finished:
*** WRF-Var check completed successfully ***
```